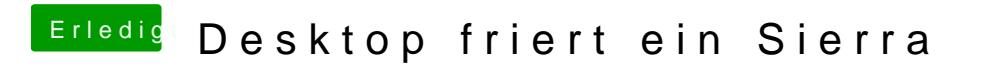

Beitrag von Schorse vom 16. August 2017, 18:42

Gib mal die Fehlermeldung von Safari bei Google ein